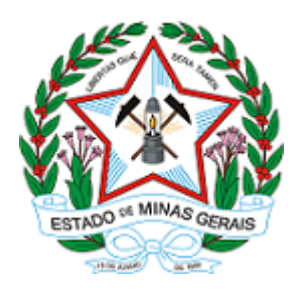

**ESTADO DE MINAS GERAIS INSTITUTO ESTADUAL DE FLORESTAS URFBio Mata - Núcleo de Regularização e Controle Ambiental**

## **AUTORIZAÇÃO**

# **AUTORIZAÇÃO PARA INTERVENÇÃO AMBIENTAL**

## **Nº DO DOCUMENTO: 2100.01.0025204/2023-50**

O Supervisor Regional da Unidade Regional de Florestas e Biodiversidade **Mata**, no uso de suas atribuições, com base no inciso I do parágrafo único do art. 38 do Decreto nº 47.892, de 23 de março de 2020, concede ao requerente abaixo relacionado a **AUTORIZAÇÃO PARA INTERVENÇÃO AMBIENTAL** em conformidade com normas ambientais vigentes. Certificado emitido eletronicamente.

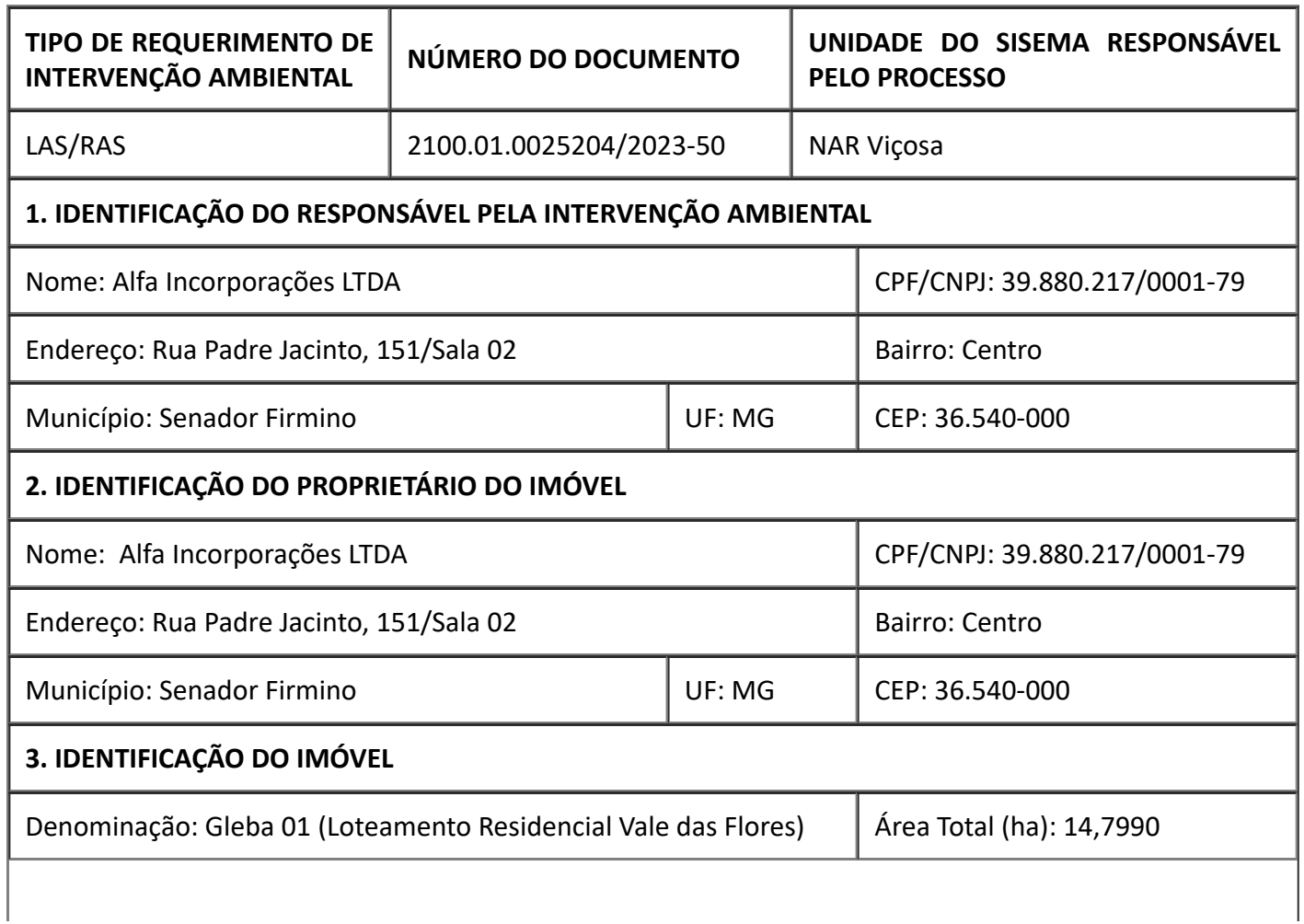

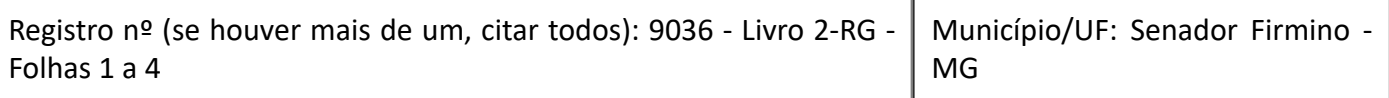

Recibo de Inscrição do Imóvel Rural no Cadastro Ambiental Rural (CAR): Não se aplica - Área Urbana

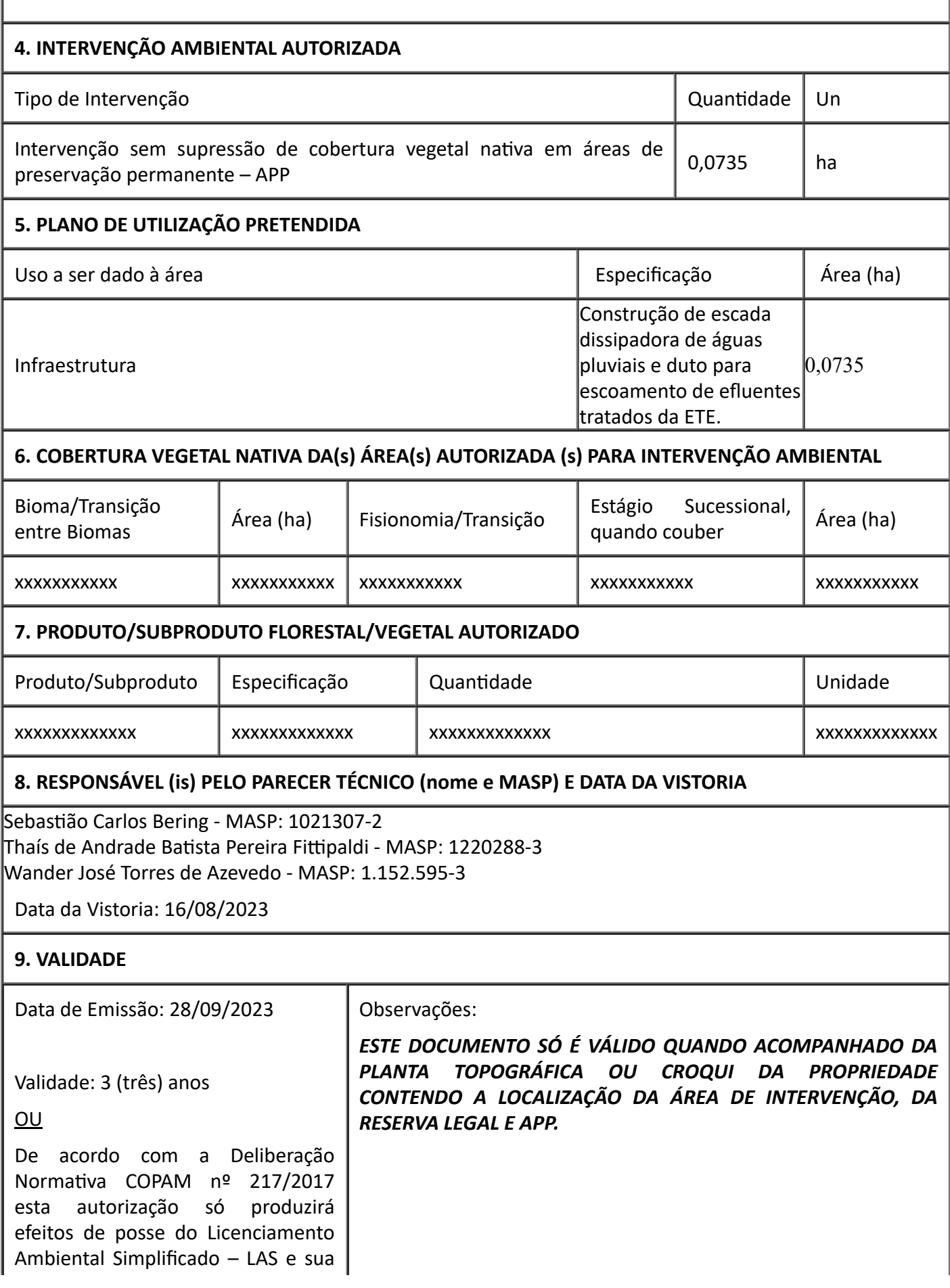

## **10. COORDENADA PLANA DA ÁREA AUTORIZADA**

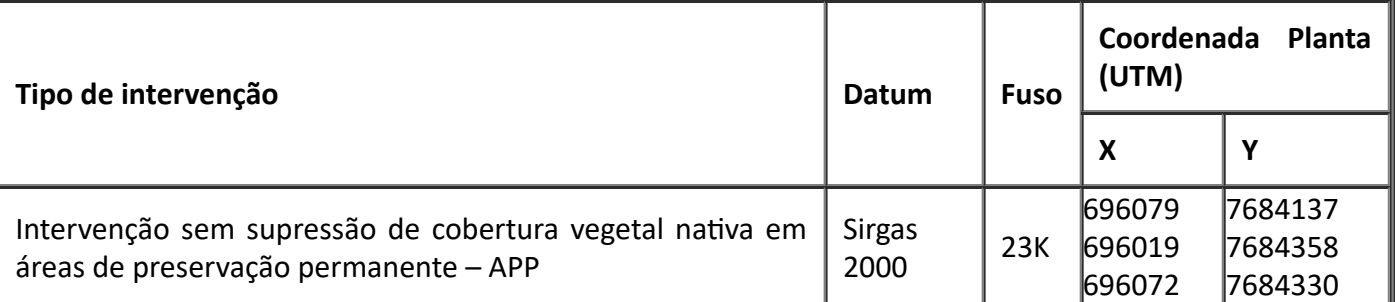

## **11. MEDIDAS MITIGADORAS E COMPENSATÓRIAS FLORESTAIS (se necessário utilizar folha anexa)**

#### **Possíveis impactos ambientais e medidas mitigadoras:**

Impactos Ambientais:

- Compactação e adensamento do solo;
- Alteração da paisagem do local.

Medidas mitigadoras:

- Reduzir o tráfego de máquinas nas áreas durante as operações de limpeza e abertura de valas;
- Executar o PTRF na área da compensação.

#### **Medidas Compensatórias**

*Executar o Projeto Técnico de Recuperação da Flora – PTRF – apresentado anexo ao processo, em área de 0,0735 ha, tendo como coordenadas de referência 696181 x; 7684187 y (UTM, WGS 84), na modalidade Regeneração natural, nos prazos estabelecidos no quadro de condicionantes. A manutenção desta área deverá ocorrer num prazo de 5 anos a contar da data da implantação.*

#### **Condicionantes**

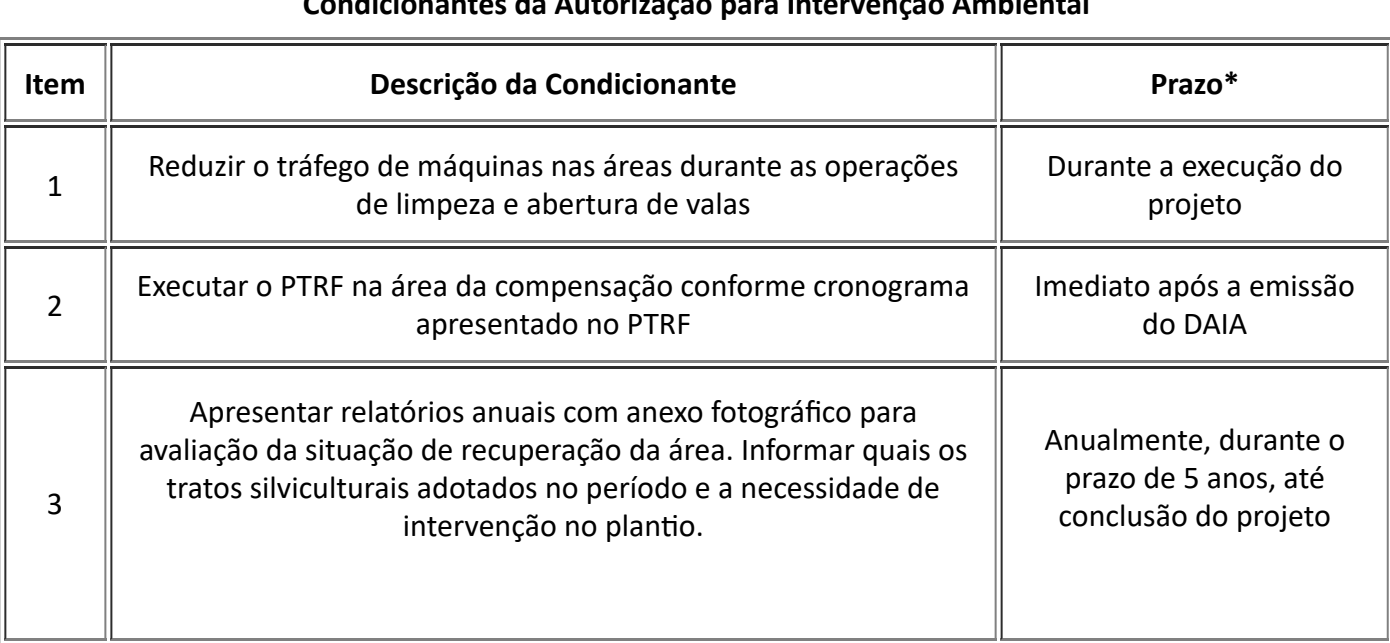

### **Condicionantes da Autorização para Intervenção Ambiental**

*\* Salvo especificações, os prazos são contados a partir da data de concessão da Autorização para*

*Intervenção Ambiental.*

## **12. OBSERVAÇÃO**

*Esta autorização não dispensa nem substitui a obtenção, pelo requerente, de certidões, alvarás, licenças ou autorizações, de qualquer natureza, exigidos pela legislação Federal, Estadual ou Municipal.*

*Declaro estar ciente das obrigações assumidas através deste documento e declaro ainda ter conhecimento de que a não comprovação do uso alternativo do solo no curso do ano agrícola acarretará no pagamento de multa e implementação de medidas mitigadoras ou compensatórias de reparação ambiental, sem prejuízo de outras cominações cabíveis.*

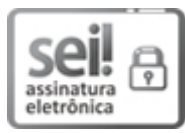

Documento assinado eletronicamente por **Ricardo Ayres Loschi**, **Supervisor(a)**, em 29/09/2023, às 11:09, conforme horário oficial de Brasília, com fundamento no art. 6º, § 1º, do [Decreto](https://www.almg.gov.br/consulte/legislacao/completa/completa.html?tipo=DEC&num=47222&comp=&ano=2017) nº 47.222, de 26 de [julho](https://www.almg.gov.br/consulte/legislacao/completa/completa.html?tipo=DEC&num=47222&comp=&ano=2017) de 2017.

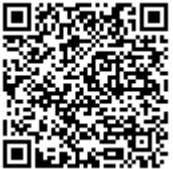

A autenticidade deste documento pode ser conferida no site [http://sei.mg.gov.br/sei/controlador\\_externo.php?](http://sei.mg.gov.br/sei/controlador_externo.php?acao=documento_conferir&id_orgao_acesso_externo=0) [acao=documento\\_conferir&id\\_orgao\\_acesso\\_externo=0,](http://sei.mg.gov.br/sei/controlador_externo.php?acao=documento_conferir&id_orgao_acesso_externo=0) informando o código verificador **74203825** e o código CRC **5D261A3A**.